# **MPC-42W7**

42" Full HD Fanless Multi Media Touch Panel PC With Intel® Dual Core Solution

# **Quick Reference Guide**

1<sup>st</sup> Ed – 7 December 2012

Part No. E201742W7A0R

# 1. Getting Started

#### 1.1 Safety Precautions

#### Warning!

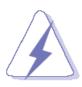

Always completely disconnect the power cord from your chassis whenever you work with the hardware. Do not make connections while the power is on. Sensitive electronic components can be damaged by sudden power surges. Only experienced electronics personnel should open the PC chassis.

#### Caution!

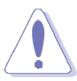

Always ground yourself to remove any static charge before touching the CPU card. Modern electronic devices are very sensitive to static electric charges. As a safety precaution, use a grounding wrist strap at all times. Place all electronic components in a static-dissipative surface or static-shielded bag when they are not in the chassis.

#### 1.2 Packing List

- 1 x MPC-42W7 42" Full HD Fanless Multi Media Touch Panel PC With Intel® Dual Core Solution
- 1 x DVD-ROM contains the followings:
  - User's Manual (this QRG in PDF file)
  - Chipset drivers and utilities
  - Gigabit driver and utilities
  - Audio drivers and utilities
  - Video Driver and utilities
  - Touch Driver and utilities
- 1 x Packing set includes the followings:
  - power cord
  - 8 x VESA mount screws

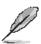

If any of the above items is damaged or missing, contact your retailer.

## 1.3 System Specifications

| Component              |                                                          |  |  |
|------------------------|----------------------------------------------------------|--|--|
| Mother Board           | EBM-CDV                                                  |  |  |
| CPU                    | Intel® Atom™ Dual-Core D2550 1.86GHz CPU                 |  |  |
| Memory                 | One SODIMM socket supports up to 4GB DDR3 800/1066 SDRAM |  |  |
| Power Supply           | AC input                                                 |  |  |
| Speaker                | 8Ω 5W*2 (E175X200600R)                                   |  |  |
| Camera                 | Optional 1.3M                                            |  |  |
| Wireless LAN           | mPCIe Wi-Fi module                                       |  |  |
| Operating System       | Windows 7 Embedded/ Windows 7                            |  |  |
| Storage                |                                                          |  |  |
| Hard Disk Drive        | 2.5" HDD                                                 |  |  |
| Solid State Drive      | 2.5" SSD                                                 |  |  |
| Other Storage Device   | Type I/II CF                                             |  |  |
| Panel                  |                                                          |  |  |
| LCD Panel              | 42" FHD LED Panel                                        |  |  |
| LCD Control Board      | Built-in                                                 |  |  |
| B/L Inverter/Converter | Built-in                                                 |  |  |
| Touch Screen           | SAW touch USB                                            |  |  |
| External I/O           |                                                          |  |  |
| PS/2 KB & Mouse        | 1 x PS/2 (Co-layout with 2 <sup>nd</sup> LAN)            |  |  |
| Serial Port            | 1 x COM (D-sub 9 pin)                                    |  |  |
| USB Port               | 2 x USB                                                  |  |  |
| Video Port             | 1 x HDMI                                                 |  |  |
| Audio Port             | 1 x Line out                                             |  |  |
| LAN Port               | 1 x RJ-45 (2 <sup>nd</sup> LAN co-layout with PS/2)      |  |  |
| Wireless LAN Antenna   | 1 x Antenna                                              |  |  |
| Switch                 | 1 x Power switch                                         |  |  |
| Expansion Slots        | 1 x mPCle                                                |  |  |
| Others                 | SIM socket                                               |  |  |
| Mechanical             |                                                          |  |  |
| Power Type             | a. AT/ATX                                                |  |  |
| Power Connector Type   | a. AC input                                              |  |  |
| Dimension              | 1045.4 x 663.4 x 86.4mm                                  |  |  |
| Weight                 | TBD                                                      |  |  |
| Color                  | Black                                                    |  |  |
| Fanless                | Fanless                                                  |  |  |

#### **MPC-42W7**

| Reliability           |                                          |  |
|-----------------------|------------------------------------------|--|
| EMI Test              | Class B                                  |  |
| Safety                | CE FCC                                   |  |
| Dust and Rain Test    | Front side IP54                          |  |
| Operating Temperature | 0°C ~ 40°C                               |  |
| Operating Humidity    | 0%~90% relative humidity, non-condensing |  |
| Storage Temperature   | -20~70°C                                 |  |

### 1.4 System Overview

#### 1.4.1 I/O View

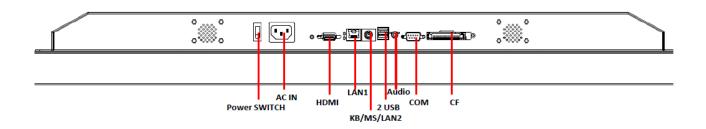

| Connectors   |                            |                     |  |
|--------------|----------------------------|---------------------|--|
| Label        | Function                   | Note                |  |
| Power SWITCH | Power-in connector         |                     |  |
| СОМ          | Serial port                | DB-9 male connector |  |
| KB/MS/LAN2   | Keyboard-Mouse connector   |                     |  |
| AC IN        | AC power-in connector      |                     |  |
| HDMI         | HDMI connector             |                     |  |
| Audio        | Audio connector            |                     |  |
| USB          | USB connector              |                     |  |
| LAN1         | RJ-45 Ethernet connector 1 |                     |  |
| CF           | CF card slot               |                     |  |

## 1.5 System Dimensions

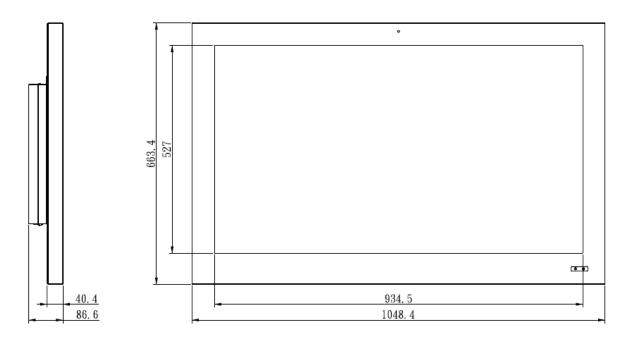

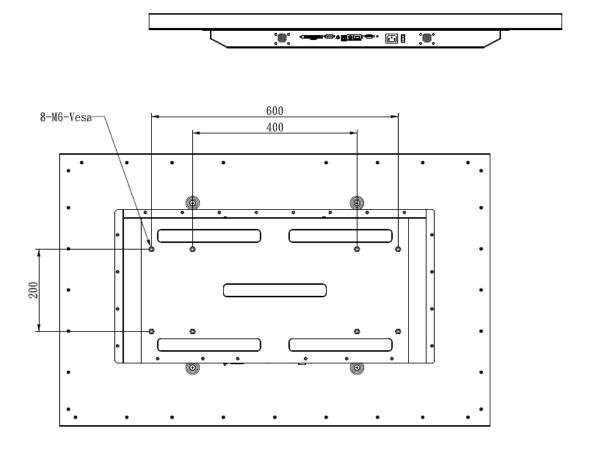

(Unit: mm)

# 2. Hardware Configuration

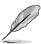

Note: If you need more information, please visit our website:

http://www.avalue.com.tw

# 2.1 Installing HDD & MPCIE

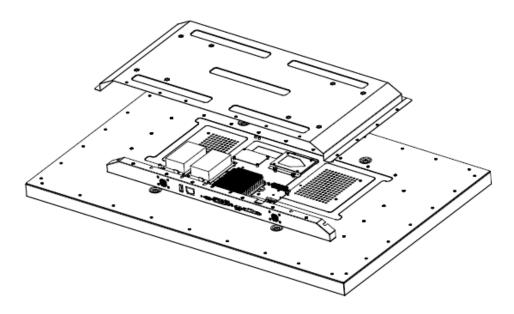

Step 1: Remove the back cover of your MPC-42W7 chassis.

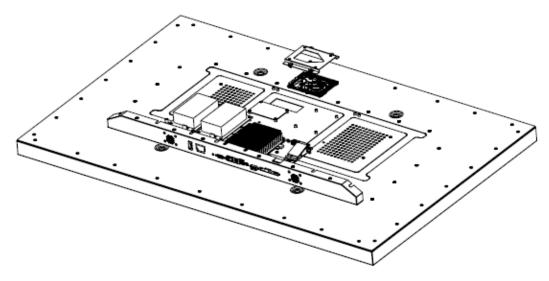

Step 2:

Install your HDD into the HDD bracket by means of 4 screws.

## Step 3:

Insert MPCIE cards into designated locations

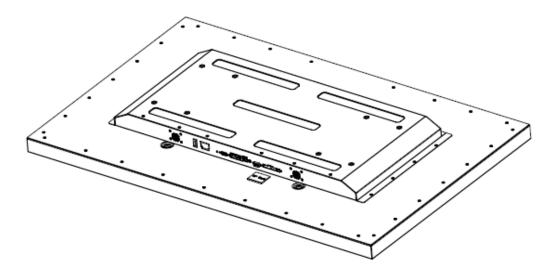

Step 4: Place back the chassis and lock with 22 screws to finish.

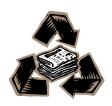